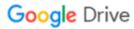

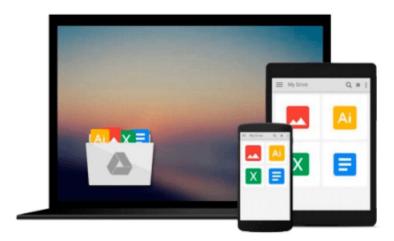

### **SolidWorks 2014 Tutorial with Video Instruction**

David C. Planchard

Download now

Click here if your download doesn"t start automatically

#### SolidWorks 2014 Tutorial with Video Instruction

David C. Planchard

#### SolidWorks 2014 Tutorial with Video Instruction David C. Planchard

SolidWorks 2014 Tutorial with Video Instruction is targeted towards a technical school, two year college, four year university or industry professional that is a beginner or intermediate CAD user. The text provides a student who is looking for a step-by-step project based approach to learning SolidWorks with an enclosed 1.5 hour video instruction DVD, SolidWorks model files, and preparation for the CSWA exam.

The book is divided into two sections. Chapters 1 - 7 explore the SolidWorks User Interface and CommandManager, Document and System properties, simple machine parts, simple and complex assemblies, design tables, configurations, multi-sheet, multi-view drawings, BOMs, Revision tables using basic and advanced features along with Intelligent Modeling Techniques, SustainabilityXpress, SimulationXpress and DFMXpress.

Chapters 8 - 11 prepare you for the new Certified SolidWorks Associate Exam (CSWA). The CSWA certification indicates a foundation in and apprentice knowledge of 3D CAD and engineering practices and principles.

Follow the step-by-step instructions and develop multiple assemblies that combine over 100 extruded machined parts and components. Formulate the skills to create, modify and edit sketches and solid features.

Learn the techniques to reuse features, parts and assemblies through symmetry, patterns, copied components, design tables and configurations. Learn by doing, not just by reading!

Desired outcomes and usage competencies are listed for each chapter. Know your objective up front. Follow the steps in each chapter to achieve your design goals. Work between multiple documents, features, commands, custom properties and document properties that represent how engineers and designers utilize SolidWorks in industry.

#### **Table of Contents**

#### Introduction

- 1. Linkage Assembly
- 2. Front Support Assembly
- 3. Fundamentals of Drawing
- 4. Advanced Features
- 5. Pneumatic Test Module and Robot Assembly
- 6. Introduction to the Certified Associate Mechanical Design (CSWA) Exam and Drafting Competencies
- 7. CSWA Basic & Intermediate Part Creation and Modification
- 8. CSWA Advanced Part Creation and Modification
- 9. CSWA Assembly Creation and Modification

Appendix

Index

**<u>★</u>** Download SolidWorks 2014 Tutorial with Video Instruction ...pdf

Read Online SolidWorks 2014 Tutorial with Video Instruction ...pdf

### Download and Read Free Online SolidWorks 2014 Tutorial with Video Instruction David C. Planchard

#### From reader reviews:

#### **Christopher Mills:**

Book is to be different for every single grade. Book for children until finally adult are different content. To be sure that book is very important usually. The book SolidWorks 2014 Tutorial with Video Instruction ended up being making you to know about other understanding and of course you can take more information. It is quite advantages for you. The guide SolidWorks 2014 Tutorial with Video Instruction is not only giving you far more new information but also to be your friend when you sense bored. You can spend your personal spend time to read your reserve. Try to make relationship while using book SolidWorks 2014 Tutorial with Video Instruction. You never really feel lose out for everything should you read some books.

#### Leonie Blazek:

Hey guys, do you really wants to finds a new book to read? May be the book with the subject SolidWorks 2014 Tutorial with Video Instruction suitable to you? The particular book was written by famous writer in this era. The actual book untitled SolidWorks 2014 Tutorial with Video Instructionis a single of several books which everyone read now. This specific book was inspired many people in the world. When you read this book you will enter the new dimension that you ever know previous to. The author explained their idea in the simple way, thus all of people can easily to understand the core of this e-book. This book will give you a wide range of information about this world now. To help you to see the represented of the world within this book.

#### **Craig Duran:**

In this period of time globalization it is important to someone to acquire information. The information will make you to definitely understand the condition of the world. The healthiness of the world makes the information much easier to share. You can find a lot of referrals to get information example: internet, magazine, book, and soon. You will observe that now, a lot of publisher that print many kinds of book. Typically the book that recommended for you is SolidWorks 2014 Tutorial with Video Instruction this e-book consist a lot of the information of the condition of this world now. This particular book was represented just how can the world has grown up. The dialect styles that writer make usage of to explain it is easy to understand. The particular writer made some research when he makes this book. Honestly, that is why this book suitable all of you.

#### **Gaye Lewis:**

What is your hobby? Have you heard this question when you got college students? We believe that that concern was given by teacher for their students. Many kinds of hobby, All people has different hobby. And also you know that little person similar to reading or as studying become their hobby. You need to understand that reading is very important in addition to book as to be the factor. Book is important thing to add you knowledge, except your personal teacher or lecturer. You discover good news or update with

regards to something by book. Different categories of books that can you take to be your object. One of them is SolidWorks 2014 Tutorial with Video Instruction.

# Download and Read Online SolidWorks 2014 Tutorial with Video Instruction David C. Planchard #BVMZH78JPGF

## Read SolidWorks 2014 Tutorial with Video Instruction by David C. Planchard for online ebook

SolidWorks 2014 Tutorial with Video Instruction by David C. Planchard Free PDF d0wnl0ad, audio books, books to read, good books to read, cheap books, good books, online books, books online, book reviews epub, read books online, books to read online, online library, greatbooks to read, PDF best books to read, top books to read SolidWorks 2014 Tutorial with Video Instruction by David C. Planchard books to read online.

## Online SolidWorks 2014 Tutorial with Video Instruction by David C. Planchard ebook PDF download

SolidWorks 2014 Tutorial with Video Instruction by David C. Planchard Doc

SolidWorks 2014 Tutorial with Video Instruction by David C. Planchard Mobipocket

SolidWorks 2014 Tutorial with Video Instruction by David C. Planchard EPub